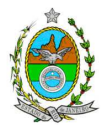

**INSTRUÇÃO TÉCNICA CEAM/DILAM N<sup>o</sup>09/2013** 

**INSTRUÇÃO TÉCNICA PARA ELABORAÇÃO DE ESTUDO DE IMPACTO AMBIENTAL – EIA E SEU RESPECTIVO RELATÓRIO DE IMPACTO AMBIENTAL – RIMA PARA A PARA ANÁLISE DA VIABILIDADE AMBIENTAL DE IMPLANTAÇÃO DAS UNIDADES DE HIDROTRATAMENTO DE DIESEL – HDT E DA INSTALAÇÃO DE 21.400 METROS DE TUBULAÇÕES PARA ATENDER A 3 (TRÊS) NOVOS TANQUES DE DIESEL,SOB A RESPONSABILIDADE DA PETRÓLEO BRASILEIRO S/A – PETROBRÁS, A SER LOCALIZADO NA REFINARIA DUQUE DE CAXIAS – REDUC.** 

## **1. OBJETIVO**

Esta instrução tem como objetivo orientar a elaboração do Estudo de Impacto Ambiental – EIA e do Relatório de Impacto Ambiental – RIMA, para o Conjunto de Hidrotratamento de Diesel – HDT, composto pelas unidades: Unidade de Hidrotramento de Instáveis (HDT); Unidade de Geração de Hidrogênio (UGH); Unidade de Recuperação de Enxofre (URE); Novo Conversor de Amônia; Unidade de Tratamento de Águas Ácidas (UTAA); Unidade de Tratamento de Gás Ácido (DEA) e REVAMP da Unidade de Tratamento de Diesel existente e da instalação de 21.400 metros de tubulações como demanda para instalação de três novos tanques de armazenamento, recuperação de outro tanque já existente visando compatibilizá-lo às necessidades do COMPERJ, sob a responsabilidade da PETRÓLEO BRASILEIRO S/A – PETROBRAS – REFINARIA DUQUE DE CAXIAS – REDUC como constam dos processos E-07/514.611/2012 e E-07/501.642/2012.

## **2. DISPOSIÇÕES GERAIS**

**2.1.** O **INEA** e a **PETRÓLEO BRASILEIRO S/A** - **PETROBRÁS S/A** (Refinaria Duque de Caxias – REDUC), independente das publicações previstas em lei, informarão aos interessados o pedido de licenciamento, as características das alterações e das novas instalações do empreendimento e suas prováveis interferências no meio ambiente, assim como dos prazos concedidos para elaboração e apresentação do EIA e seu respectivo RIMA.

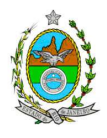

**2.2.** O Estudo de Impacto Ambiental deverá ser elaborado considerando o que dispõe a Resolução CONAMA nº. 001/1986, a Lei Estadual nº 1.356/88 e a DZ- 041. R-13, Diretriz para Implementação do Estudo de Impacto Ambiental – EIA e seu respectivo Relatório de Impacto Ambiental – RIMA.

**2.3.** O Estudo de Impacto Ambiental – EIA e seu e seu respectivo Relatório de Impacto Ambiental – RIMA deverão ser apresentados ao INEA em 1 (uma) via formato A-4 e 1 (uma) via em meio digital, em formato PDF, obedecendo às orientações contidas nesta Instrução Técnica**, juntamente com o quadro de correlação de conteúdo aos itens dessa Instrução Técnica**, obedecendo às orientações contidas nesta, firmadas pelo coordenador e pelos profissionais que participaram de sua elaboração.

**2.4.** O empreendedor, após o aceite do INEA, encaminhará 2 (duas) vias formato A-4 e 2 (duas) vias em meio digital, em formato PDF, do Estudo de Impacto Ambiental – EIA e do Relatório de Impacto Ambiental – RIMA, **juntamente com cópia da notificação de aceite do EIA/RIMA emitida pelo INEA** para os seguintes locais:

- Prefeitura Municipal de Duque de Caxias;
- Câmara Municipal de Duque de Caxias;
- Ministério Público Federal;
- Ministério Público Estadual;
- Coordenação do Meio Ambiente do Ministério Público do Estado do Rio de Janeiro (Rua da Travessa do ouvidor, nº38 – 3º andar, Centro -RJ);
- Comissão Estadual de Controle Ambiental CECA;
- Instituto Brasileiro do Meio Ambiente e dos Recursos Naturais Renováveis IBAMA;
- Comissão de Controle Ambiental e da Defesa Civil da Assembléia Legislativa do Estado do Rio de Janeiro – ALERJ.

**2.5.** O Estudo de Impacto Ambiental – EIA e seu respectivo Relatório de Impacto Ambiental – RIMA, serão acessíveis ao público, permanecendo à disposição dos interessados na Biblioteca do INEA, localizada na Rua Fonseca Teles, nº 121, 9º andar, São Cristóvão, Rio de Janeiro.

## **3. CRITÉRIOS DE ELABORAÇÃO**

**3.1.** O Estudo de Impacto Ambiental – EIA deverá contemplar todas as alternativas tecnológicas e de localização do projeto, inclusive a opção de sua não realização, considerando a tecnologia utilizada.

**3.1.1.** Considerar apenas o Estado do Rio de Janeiro na análise das alternativas locacionais bem como as restrições legais referentes às áreas protegidas.

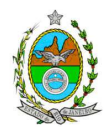

**3.2.** Todas as representações gráficas deverão ser apresentadas em **escala adequada,** permitindo uma análise clara dos dados plotados (informar a escala utilizada em todas as plantas, mapas ou cartas), e considerando os seguintes itens:

**3.2.1.** Mapas e cartas para análise da área de influência direta com escala 1: 25.000;

**3.2.2.** Localização dos corpos d'água existentes, delimitação de suas bacias de drenagem e áreas de inundação, quando for o caso;

**3.2.3.** Vias de circulação;

**3.2.4.** Áreas de domínio público, sítios arqueológicos e áreas tombadas;

**3.2.5.** Áreas de Preservação Permanente, Unidades de Conservação da Natureza e suas Zonas de Amortecimento, e áreas protegidas por legislação especial;

**3.2.6.** Cobertura vegetal, incluindo as formações florestais em seus diferentes estágios de regeneração;

**3.2.7.** Infraestrutura de abastecimento (ramais de distribuição);

**3.2.8.** Apresentar todas as intervenções hidráulicas previstas (canalização, capeamento, construção de pontes, travessias, etc.).

**3.2.9.** As espacializações das análises deverão estar georreferenciadas com coordenadas X (E) / Y (N), em Sistema de projeção UTM (Universal Transversa de Mercator) e *datum* horizontal SIRGAS 2000 e *datum* vertical IMBITUBA. Utilizar curvas de nível e referência de nível determinada pelo IBGE;

**3.2.10.** Os dados geográficos deverão ser apresentados no formato digital vetorial (shp). No entanto, também poderão ser aceitos, de forma complementar, arquivos no formato Cad (dxf). Ressalta-se que todos os mapas, plantas e imagens deverão estar em formato de apresentação (pdf e jpeg).

**3.2.11.** Apresentação de mapas temáticos para as análises da área de influência direta do EIA/RIMA e para a análise em áreas de fragilidade, vulnerabilidade e de especial interesse ambiental, em escalas compatíveis para a perfeita visualização;

## **4. ROTEIRO PARA ELABORAÇÃO DO EIA**

## **4.1. Caracterização do empreendedor e da empresa responsável pela elaboração do EIA/RIMA**

**4.1.1.** Nome, razão social e endereço para correspondência;

**4.1.2.** Inscrição Estadual e C.N.P.J.;

**4.1.3.** Nome, telefone e endereço eletrônico do responsável pelo empreendimento;

**4.1.4.** Nome, telefone e endereço eletrônico do responsável técnico pelo licenciamento perante o INEA;

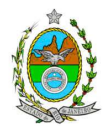

**4.1.5.** Nome, telefone e endereço eletrônico do responsável técnico pela elaboração do EIA/RIMA.

## **4.2. Objetivos e justificativas do empreendimento**

**4.2.1.** Descrever os objetivos e suas justificativas, baseando-se na relevância econômica e social no contexto regional, estadual e nacional, quando couber.

## **4.3. Legislação Pertinente**

**4.3.1.** Listar o conjunto de leis e regulamentos, nos diversos níveis (federal, estadual e municipal), que regem sobre o empreendimento e a proteção ao meio ambiente na área de influência e que tenham relação direta com a proposta apresentada. Deverá ser procedida, também, análise das limitações por eles impostas, bem como as medidas para promover compatibilidade com o objetivo do empreendimento.

## **4.4. Programas Governamentais e Políticas Setoriais**

**4.4.1.** Analisar a compatibilidade do projeto, com as políticas setoriais, os planos e programas de ação federal, estadual e municipal, propostos ou em execução na área de influência, notadamente em consonância com a legislação, em especial no que tange ao Plano Diretor e Zoneamento Municipal de Duque de Caxias, **anexando a Certidão de Zoneamento, nos termos do Art.10, § 1° da Resolução CONAMA 237/1997.**

### **4.5. Alternativas locacionais e tecnológicas**

**4.5.1.** Apresentar no mínimo três alternativas locacionais e tecnológicas, justificando a alternativa adotada, inclusive a opção de sua não realização, sob os pontos de vista técnico, ambiental e econômico. Não serão consideradas válidas para análise as alternativas locacionais que se sobrepuserem a unidades de conservação tanto de proteção integral quanto de uso sustentável.

**4.5.2.** Identificar e avaliar, **para cada alternativa locacional**, os impactos ambientais gerados sobre a área de influência, em todas as etapas do empreendimento, incluindo as ações de manutenção e a desativação das instalações, quando for o caso. **Apresentar quadro comparativo das alternativas encontradas.**

**4.5.3.** Descrever a tecnologia a ser implantada e as razões que subsidiaram a sua escolha quando comparada com outras existentes, bem como as tendências internacionais, destacando aquela que possuir menor impacto ambiental.

4.5.3.1. Realizar uma avaliação das práticas de controle da poluição em atividades similares, comparando-as com sistemas propostos para o empreendimento.

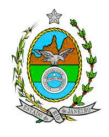

4.5.3.2. Destacar vantagens e desvantagens socioeconômica e ambiental de cada uma das alternativas tecnológicas. **Apresentar quadro comparativo das alternativas encontradas.**

## **5. DESCRIÇÃO DO EMPREENDIMENTO**

## **5.1. Localização**

**5.1.1.** Apresentar a localização do projeto em imagem georreferenciada, a planta do terreno, ilustrando a situação do terreno e destinação das diversas áreas e construções previstas, as vias de circulação e de acessos existentes e projetadas (principal e alternativa) a partir das principais rodovias, e os pátios de obras.

## **5.2. Tipologia**

**5.2.1.** Descrever: (i) as etapas do processo industrial do Conjunto de Hidrotratamento de Diesel – HDT, composto por Unidade de Hidrotramento de Instáveis (HDT), Unidade de Geração de Hidrogênio (UGH), Unidade de Recuperação de Enxofre (URE), Novo Conversor de Amônia, Unidade de Tratamento de Àguas Àcidas (UTAA) e Unidade de Tratamento de Gás Àcido (DEA); (ii) REVAMP da Unidade de Tratamento de Diesel existente; (iii) a instalação de 21.400 metros de tubulações; (iv) instalação de três novos tanques diesel para atender ao COMPERJ; e (v) etapas correspondentes às medidas adotadas para compensação das emissões das novas fontes a serem instaladas.

## **5.3. Tecnologias de produção**

**5.3.1.** Definir as tecnologias adotadas de produção a serem empregadas nas unidades do conjunto de Hidrotratamento de diesel – HDT, composto pelas unidades: Unidade de Hidrotramento de Instáveis (HDT); Unidade de Geração de Hidrogênio (UGH); Unidade de Recuperação de Enxofre (URE); Novo Conversor de Amônia; Unidade de Tratamento de Àguas Àcidas (UTAA); Unidade de Tratamento de Gás Àcido (DEA) e REVAMP da Unidade de Tratamento de Diesel existente e dos novos tanques de diesel;

**5.3.2** Efetuar a comparação com tecnologias adotadas em outros locais (Brasil e outros países), quanto à sua eficiência e critérios de produção mais limpa;

**5.3.3.** Descrever as modificações a serem realizadas nos equipamentos da unidade de HDT existente.

## **5.4. Insumos e Produtos**

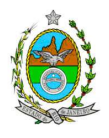

**5.4.1.** Apresentar um diagrama de blocos e fluxograma da utilização dos insumos pelo empreendimento, considerando desde a matéria-prima até a expedição do produto final e definindo os mecanismos e/ou equipamentos utilizados em cada etapa, além de apresentação do dimensionamento de cada unidade;

**5.4.2.** Descrição das condições de estocagem de cada uma das matérias-primas utilizadas, com a respectiva composição química, indicando características físicoquímicas, comparando com procedimentos mais avançados de manuseio desses produtos.

## **5.5. Estudo de Tráfego**

5.5.1. O estudo deve contemplar minimamente a capacidade das vias em absorver a frota adicionada pela implantação e operação do empreendimento; a viabilidade de trafegabilidade das viaturas pelas vias existentes; identificação dos pontos críticos; propostas de melhoria das vias de acesso; impactos gerados sobre o trânsito e, consequentemente, sobre a qualidade do ar e incômodos à comunidade local.

### **5.6. Na fase de implantação apresentar, no mínimo, as seguintes informações:**

**5.6.1.** Limpeza e preparação do terreno, remoção da vegetação, terraplanagem, movimentos de terra, quando couber;

**5.6.2.** Canteiro(s) de obras (descrição, layout, localização, infraestrutura, prédimensionamento, cronograma de desativação);

**5.6.3.** Mão de obra utilizada;

**5.6.4.** Previsão de tráfego de veículos;

**5.6.5.** Origem, tipos e estocagem dos materiais de construção, incluindo jazidas, se necessárias;

**5.6.6.** Equipamentos e técnicas construtivas;

**5.6.7.** Projeto paisagístico, incluindo recuperação de áreas degradadas;

**5.6.8.** Memorial descritivo, justificativas e critérios de dimensionamento das construções, sistemas de infraestrutura de saneamento;

**5.6.9.** Sistema de abastecimento de água;

**5.6.10.** Sistema de esgotamento sanitário;

**5.6.11.** Sistema de drenagem pluvial: traçado e rede de drenagem e pontos de lançamento;

**5.6.12.** Sistema de tratamento de efluentes líquidos industriais: traçado da rede e local de tratamento;

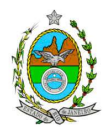

**5.6.13.** Sistema de monitoramento e controle de emissões de material particulado proveniente de terraplenagem e de circulação de veículos em vias pavimentadas ou não;

**5.6.14.** Descrição das fontes de emissões dos níveis de ruído e suas medidas de controle;

**5.6.15.** Sistema de gerenciamento de resíduos de acordo com a Resolução CONAMA, nº 307, de 5 de julho de 2002 que estabelece diretrizes, critérios e procedimentos para a gestão dos resíduos da construção civil;

**5.6.16.** Levantamento dos possíveis resíduos a serem gerados (RCC – Resíduos de Construção Civil), com as suas quantidades previstas e apresentação do Sistema de Gerenciamento de Resíduos de acordo com a legislação vigente (Resoluções CONAMA Nº 307/02 e 348/04).

## **5.7. Na fase de operação apresentar, no mínimo, as seguintes informações:**

**5.7.1.** Descrição das rotinas operacionais, de manutenção e segurança;

**5.7.2.** Caracterização das instalações, equipamentos e sistemas de controle adotados, comprovando suas eficiências;

**5.7.3.** Estimativa de quantificação e origem da mão de obra a ser empregada;

**5.7.4.** Sistemas de infraestrutura de água industrial e potável, contemplando no mínimo: localização, informações sobre tipo de captação (subterrânea, superficial ou de concessionária); estimativa de volume e vazão; pontos de reserva e distribuição;

**5.7.5**. Caracterizar as fontes de emissão de níveis de ruído e suas medidas de controle;

**5.7.6.** Emissões Atmosféricas e Sistemas de Controle

5.7.6.1. Descrever as fontes de emissão das novas unidades bem como das unidades existentes que sofrerão modificações; caracterizando-as qualitativa e quantitativamente;

5.7.6.2. Apresentar planilhas com os inventários das emissões de poluentes do ar (em ton./ano), considerando os cenários 1 – 7 descritos no item 7.3.

5.7.6.3. Descrever os novos sistemas de controle a serem instalados para as unidades em questão do Conjunto HDT- Hidrotratamento de diesel, e propostas de otimização dos sistemas de controle existentes com a implementação de modificações na unidade HDT existente já implantada e para os novos tanques de diesel. Indicar as respectivas eficiências comparando as tecnologias de controle e limites de emissão, adotadas adotados no Brasil, com as de outros países.

5.7.6.4. Caracterizar o impacto nas emissões totais de poluentes da refinaria com a substituição da matriz energética e do petróleo árabe por petróleo nacional ;

5.7.6.5. Apresentar os diversos tipos de petróleo previstos para o processamento, caracterizando-os qualitativa e quantitativamente, quanto à geração de poluentes atmosféricos, de efluentes líquidos, de resíduos e dos produtos;

5.7.6.6. Descrever todas as correntes de óleos combustíveis geradas na refinaria, após a emissão da LOR, e a estimativa das emissões com os novos empreendimentos

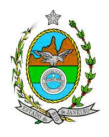

do conjunto HDT, devendo indicar: a) fonte geradora, volume e composição (teores de enxofre, metais e outros); b) fração a ser queimada e comercializada; c) destinos atuais e futuros;

5.7.6.7. Caracterizar (física e quimicamente) os combustíveis a serem utilizados nos fornos e caldeiras.

**5.7.7.** Efluentes Líquidos por Unidade e Sistemas de Controle:

5.7.7.1. Levantamento dos efluentes líquidos contemplando locais de captação e lançamento, prováveis composições, e vazões horárias e diárias;

5.7.7.2. Apresentar o balanço hídrico para as situações atual e futura dos efluentes líquidos, de forma descritiva e em fluxograma, contemplando o consumo, reuso e descarte;

5.7.7.3. Definir o percentual de contribuição das unidades em questão em função do total gerado na refinaria;

5.7.7.4. Descrever e apresentar o fluxograma dos sistemas de controle com respectivas eficiências para os principais parâmetros de interesse e comparação com padrões em vigência;

5.7.7.5. Estabelecer uma comparação entre o cenário atual e o cenário esperado, no que se refere às cargas de poluentes de interesse, propondo a otimização dos sistemas de controle existentes e a instalação de novos sistemas de controle, se for o caso;

5.7.7.6. Comparar as tecnologias de controle adotadas no Brasil com as do exterior, considerando a mesma tipologia;

5.7.7.7. Em caso de ausência de padrão no Estado do Rio de Janeiro e no Brasil, citar referências internacionais para o parâmetro em unidade similar para viabilizar os subitens anteriores;

5.7.7.8. Descrever as alternativas de redução de cargas poluidoras **considerando a possibilidade de reuso de água**, além do atendimento aos padrões vigentes na NT-202.R-10 – Critérios e Padrões para Lançamento de Efluentes Líquidos, na DZ-205.R-5 – Diretriz de Controle de Carga Orgânica em Efluentes Líquidos de Origem Industrial e na NT-213.R-4 – Critérios e Padrões para Controle da Toxicidade em Efluentes Líquidos Industriais.

### **5.7.8.** Resíduos Sólidos

5.7.8.1 Apresentar os sistemas gestão e destinação final dos resíduos industriais gerados na atual planta de operação e dos que serão gerados após a ampliação de acordo com a legislação vigente, informando mecanismos de geração, coleta, manuseio e armazenamento temporário;

5.7.8.2. Classificar os resíduos de acordo com a Norma da ABNT NBR 10.004;

5.7.8.3. Informar as alternativas a serem adotadas para a redução, reutilização, reciclagem, tratamento e, em último caso, a destinação final dos resíduos;

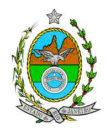

5.7.8.4. Descrever qual será o meio de transporte, as rotas empregadas, a forma de acondicionamento, tipo de veículo e frequência de saída dos resíduos até sua disposição final.

## **6. DIAGNÓSTICO AMBIENTAL DA ÁREA DE INFLUÊNCIA**

**6.1.** Realizar uma breve descrição e análise dos fatores ambientais e suas interações, de modo a caracterizar claramente as alterações dos fatores ambientais considerados, incluindo mapas temáticos e fotografias.

**6.2.** Definir, justificar e apresentar em mapa devidamente georreferenciado, os limites das áreas geográficas a serem direta e indiretamente afetadas pelo empreendimento, considerando, em todos os casos, a bacia hidrográfica na qual o empreendimento se localiza.

## **6.3. Meio Físico**

## **Apresentar no mínimo as seguintes informações:**

**6.3.1.** Levantamento topográfico;

**6.3.2.** Qualificação da geologia, hidrogeologia e geomorfologia, contemplando sua gênese e a classificação das feições atuais em escala regional e local;

**6.3.3.** Caracterização pedológica e das águas subterrâneas, incluindo o nível do lençol freático nas épocas de estiagem e de maior incidência de chuvas.

6.3.3.1. Realizar uma campanha representativa de amostragem de solo e de águas subterrâneas, de forma a estabelecer as condições do terreno antes da instalação do empreendimento, considerando inclusive unidades que operam na circunvizinhança das unidades em questão para a escolha dos parâmetros;

**6.3.4.** Caracterização da ocorrência ou susceptibilidade ao desencadeamento de processos erosivos, de sedimentação/assoreamento e estabilização dos solos;

**6.3.5.** Levantamento dos recursos minerais e processos de titularidade minerária existentes;

**6.3.6.** Qualificação do sistema de drenagem fluvial, inclusive de áreas brejosas ou encharcadas, intermitentes ou perenes, considerando modificações pretéritas como retificação da drenagem e impermeabilização dos solos;

6.3.6.1 A caracterização deve conter, no mínimo: localização dos corpos hídricos; padrões de drenagem natural e artificial, lançamentos e tomadas d'água; e definição de áreas susceptíveis à inundação para um período de recorrência de 10 anos.

**6.3.7.** Caracterização da qualidade dos corpos hídricos a partir da análise dos diferentes compartimentos (água e sedimento);

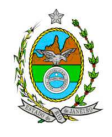

6.3.7.1. Devem-se utilizar parâmetros bacteriológicos, físico-químicos e biológicos, de fontes secundárias e dados primários, quando necessário, buscando identificar as diferenças, os períodos de estiagem e de chuva mais intensa;

**6.3.8.** Avaliação da capacidade de suporte do corpo hídrico para os diversos poluentes a serem lançados pelo empreendimento;

**6.3.9.** Caracterização das emissões atmosféricas e da evolução da qualidade do ar da região onde se localiza o empreendimento, considerando os dados disponíveis referentes aos seguintes poluentes: material particulado (PTS, PM10 e PM2,5),  $SO<sub>2</sub>$ ,  $NO<sub>x</sub>$ (NO e NO<sub>2</sub>), CO, HC, COV, O<sub>3</sub> e BTX;

**6.3.10.** Especiação dos COVs na área da REDUC e estudo de reatividade dos COVs potencialmente formadores de  $O_{3}$ ;

**6.3.11.** Caracterização climatológica e meteorológica da área de influência do empreendimento considerando os dados gerados pelas estações que compõem a rede de monitoramento da qualidade do ar da ASSECAMPE;

**6.3.12.** Caracterização do nível de ruído do entorno do empreendimento, considerando a legislação vigente e identificando as principais fontes geradoras.

## **6.3. Meio Biótico**

### **Apresentar no mínimo as seguintes informações:**

**6.4.1.** Identificação, informação e mapeamento, devidamente georreferenciado, das fitofisionomias existentes;

**6.4.2.** Identificação e descrição das áreas de preservação permanentes (APPs), unidades de conservação e áreas protegidas por legislação especial;

**6.4.3.** Informação sobre possíveis alterações das APPs em função da implantação do empreendimento;

**6.4.4.** Realização de levantamento florístico na área de influência direta do empreendimento, contendo descrição detalhada da metodologia a ser utilizada;

**6.4.5.** Verificação da existência de algum tipo de extrativismo vegetal na área de estudo;

**6.4.6.** Enquadramento legal das comunidades vegetais presentes na área, de acordo com a legislação específica, em especial a Lei Federal nº 11.428/06 e o Decreto nº 6.660/08 conjuminado com as Resoluções CONAMA nºs 10/93, 06/94 e 303/02;

**6.4.7.** Levantamento da fauna na área de influência direta do empreendimento, contendo a descrição detalhada da metodologia a ser utilizada no registro de dados primários, que deverá contemplar os grupos de importância para a saúde pública regional, cada uma das Classes de vertebrados e Classes de invertebrados pertinentes;

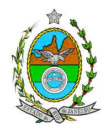

**6.4.8.** Identificação e informação de espécies de fauna e flora indicadoras da qualidade ambiental, de valor econômico e científico, endêmicas, raras ou ameaçadas de extinção e migratórias.

## **6.5. Meio Antrópico**

## **Apresentar no mínimo as seguintes informações:**

**6.5.1.** Ocupação e uso do solo na área de influência do projeto

6.5.1.1. Tamanho da área e sua regularização fundiária ou zoneamento;

6.5.1.2. Número de habitantes e número de domicílios;

6.5.1.3. Distribuição da população por faixas etárias;

**6.5.2.** Caracterização socioeconômica da população

6.5.2.1. População total e parcela ativa por setor econômico segundo sexo, faixa de idade e renda;

6.5.2.2. Empregos diretos e indiretos na área de influência e sua qualificação (por setor e faixa de renda);

**6.5.3.** Organização comunitária e percepção ambiental;

**6.5.4.** Potencial de oferta de bens e serviços (educação, infraestrutura e transporte) e sua associação com o empreendimento a ser realizado

6.5.4.1. Escolaridade: segundo anos de estudos, por sexo e idade e a distorção idade/ série. Números de estabelecimentos de ensino privados e públicos. Número médio de professores por 1000 habitantes em idade escolar.

6.5.4.2. Infraestrutura: coleta de lixo e sua destinação, esgotamento sanitário, abastecimento de água, pavimentação.

6.5.4.3. Transporte: fluxo de transporte por dias da semana. Taxas de deslocamento por motivo de trabalho e/ ou estudo.

6.5.4.4. Indicadores de saúde - em especial as taxas brutas de mortalidade, específicas por causas de óbito, faixa etária e sexo e indicadores de morbidade hospitalar por causas, sexo e faixa de idade. Número de estabelecimentos de saúde, número médio de médicos por 1000 habitantes e suas especialidades.

**6.5.5.** Estimativa da quantificação dos impostos a serem gerados (federais, estaduais e municipais);

**6.5.6.** Participação do Município na formação PIB nacional, por setor econômico;

**6.5.7.** Mercado potencial do empreendimento.

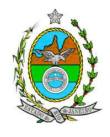

## **7. ESTUDO DE DISPERSÃO ATMOSFÉRICA**

**7.1.** Elaborar estudo conforme estabelecido no **Anexo I** desta IT.

## **8. ANÁLISE DE RISCO**

**8.1.** Apresentação de uma Análise de Risco elaborada de acordo com a itemização básica e respectivos detalhes especificados no **Anexo II.** 

## **9. ANÁLISE DE IMPACTOS AMBIENTAIS**

**9.1.** Analisar os impactos ambientais do projeto, através de identificação, previsão da magnitude e interpretação da importância dos prováveis impactos relevantes, discriminando: os impactos positivos e negativos (benéficos e adversos), diretos e indiretos, imediatos e a médio e longo prazo, temporários e permanentes; seu grau de reversibilidade; **suas propriedades cumulativas e sinérgicas**; a distribuição dos ônus e benefícios sociais, contemplando os seguintes itens:

**9.1.1.** Previsão da magnitude (definição na DZ-041 R.13), considerando graus de intensidade de duração e a importância dos impactos identificados, especificando indicadores de impacto, critérios, métodos e técnicas de previsão utilizadas;

**9.1.2.** Atribuição do grau de importância dos impactos (definição na DZ-041 R 13), em relação ao fator ambiental afetado e aos demais, bem como a relação à relevância conferida a cada um deles pelos grupos sociais afetados, considerando:

9.1.2.1. Alterações na qualidade e fluxo das águas superficiais e subterrâneas de alimentação e descarte que drenam para a bacia hidrográfica da área onde se localizará o empreendimento e a dependência local destes recursos naturais.

9.1.2.2. Alteração da qualidade do ar, respaldada pelo estudo de dispersão atmosférica do **item 7** dessa IT;

9.1.2.3. Incremento nas emissões de gases de efeito estufa;

9.1.2.4. Alterações nos níveis de ruído;

9.1.2.5. Alteração da paisagem;

9.1.2.6. Alteração na flora e fauna;

9.1.2.7. Incômodos à população vizinha;

9.1.2.8. Riscos de acidentes provenientes da instalação e operação do empreendimento, considerando o transporte de resíduos, baseado na Análise de Risco prevista no **item 8** desta IT;

9.1.2.9. Interferência na saúde, educação, renda e qualidade de vida da população.

**9.1.3.** Matriz síntese de impactos que permita a identificação dos elementos necessários à aplicação da metodologia de gradação de impactos ambientais, de acordo com o estabelecido na Deliberação CECA Nº 4.888, de 02.10.07;

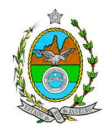

**9.1.4.** Síntese conclusiva dos impactos a serem ocasionados nas fases de implantação e operação, acompanhada de suas interações;

**9.1.5.** Apresentação de mapa(s) com as delimitações de áreas mais suscetíveis aos impactos ambientais, com a discriminação do(s) tipo(s) de impacto, a partir do cruzamento das informações obtidas nos tópicos anteriores;

**9.1.6.** Definição de medidas mitigadoras dos impactos negativos, entre elas os equipamentos de controle e sistemas de tratamento de despejos, avaliando a eficiência de cada uma delas;

**9.1.7.** Proposição de medidas compensatórias dos impactos não passíveis de mitigação;

**9.1.8.** Definição e descrição dos programas de acompanhamento e monitoramento dos impactos, indicando os fatores ambientais e parâmetros a serem considerados nas fases de implantação e de operação incluindo a definição dos locais a serem monitorados, parâmetros, frequência, indicadores e técnicas de medição;

## **10. PROGNÓSTICO AMBIENTAL**

**10.1.** O prognóstico ambiental deverá ser elaborado após a realização do diagnóstico, avaliação e apresentação da matriz de impactos, considerando os seguintes cenários:

**10.1.1.** Não implantação do empreendimento;

**10.1.2.** Implantação e operação do empreendimento com as medidas e programas ambientais e os reflexos sobre os meios físico, biótico, socioeconômico e no desenvolvimento da região;

**10.1.3.** Outros empreendimentos existentes ou em fase de planejamento e suas relações sinérgicas, efeitos cumulativos e conflitos oriundos da implantação e operação do empreendimento.

**10.2.** Devem ser elaborados quadros prospectivos, apresentando a evolução da qualidade ambiental na Área de Influência do empreendimento, justificando os horizontes de tempo considerados, e avaliando o efeito do empreendimento nos componentes do ecossistema e na população afetada.

**11**. Indicação da bibliografia consultada e das fontes de dados e informações.

**12.** Relação do coordenador e dos profissionais responsáveis pelo estudo, acompanhada das respectivas qualificações, currículos, assinaturas e registros profissional.

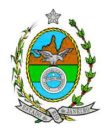

**13.** A Equipe Multidisciplinar responsável pela elaboração do EIA deverá apresentar cópia do comprovante de inscrição no "Cadastro Técnico Federal de Atividades e Instrumentos de Defesa Ambiental" conforme a Resolução CONAMA 01/88.

**14.** Preparação do Relatório de Impacto Ambiental (RIMA), consubstanciado de forma objetiva e facilmente compreensível os resultados do EIA, segundo critérios e orientações contidas na DZ-041.

**PORTARIA INEA PRES Nº 441 DE 15 DE ABRIL DE 2013**

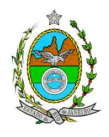

## **ANEXO I**

# **INSTRUÇÃO TÉCNICA REFERENTE AO ESTUDO DE DISPERSÃO ATMOSFÉRICA DA HDT REDUC.**

Esta Instrução Técnica tem como objetivo orientar a elaboração do EDA, como parte integrante ao processo da Licença Prévia de Implantação das Unidades de Hidrotratamento de Diesel – HDT e de 3 (três) Novos Tanques de Diesel, sob a responsabilidade da Petróleo Brasileiro S/A – Petrobras, a ser localizado na Refinaria Duque de Caxias – REDUC.

## **1 - 1ª Etapa do Estudo**

## **1.1 - Elaboração do Inventário**

No intuito de se obter a melhor compreensão do empreendimento, o responsável deverá apresentar o memorial descritivo de todos os processos existentes no local a ser inventariado, desde o recebimento de materiais até a expedição do produto final. O memorial descritivo deve identificar os pontos de emissão atmosférica, tanto pontuais quanto difusas.

Neste inventário deverão ser contemplados todos os poluentes legislados na Resolução CONAMA nº 03/90, conforme determina o Decreto Estadual n°44702/2013, Hidrocarbonetos Totais e Benzeno.

O inventário das novas unidades será subdivido em dois, sendo eles:

- $\checkmark$  Inventário 1: Emissões provenientes da Implantação da Unidade de Hidrotratamento de Diesel – HDT.
- $\checkmark$  Inventário 2: Emissões provenientes da implantação dos Novos Tanques de Diesel.

Para o cálculo das emissões atmosféricas provenientes do processo produtivo devem ser utilizados valores medidos nas chaminés dos sistemas de exaustão. Na ausência de amostragens prévias validadas, deverão ser usadas informações contidas nos manuais dos equipamentos para se estimar as emissões e/ou balanços materiais. Somente na ausência dessas informações, utilizar fatores de emissão segundo protocolos da U.S. Environmental Protection Agency (USEPA) (Emissions Factors & AP 42, Compilation of Air Pollutant Emission Factors). Neste caso, os dados necessários para realização dos cálculos de emissão deverão estar justificados, de preferência através de documentos de projeto já existentes ou por meio de estimativas. Esse último recurso deverá estar acompanhado de texto explicativo acerca da escolha dos valores.

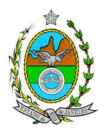

Para o cálculo das emissões atmosféricas provenientes de tráfego interno deverão ser utilizados fatores de emissão, segundo protocolos da USEPA (Emissions Factors & AP 42, Compilation of Air Pollutant Emission Factors) para vias pavimentadas ou não pavimentadas.

Para o cálculo das emissões atmosféricas provenientes de tanques de armazenamento de líquidos, deverá ser aplicado o modelo de estimativa Tanks da USEPA, na sua versão mais recente. Assim como já descrito, os dados de entrada necessários para realização da estimativa deverão estar justificados, de preferência através de documentos de projeto já existentes ou por meio de previsões estimadas. Esse último recurso deverá estar acompanhado de texto explicativo acerca da escolha dos valores. Os dados meteorológicos de entrada deverão ser os mais representativos da área e conter as fontes dos dados apresentados.

Para o inventário das emissões fugitivas, deverão ser usados os dados monitorados no programa Leak Detection and Repair (LDAR). Somente na falta dos mesmos, deverão ser utilizados fatores de emissão, segundo protocolos da USEPA (Emissions Factors & AP 42, Compilation of Air Pollutant Emission Factors).

Além dessas, quaisquer fontes de emissões atmosféricas porventura existentes no interior do empreendimento deverão estar contempladas no inventário. Caso existam, na falta de dados reais de emissão, as mesmas carecerão de estimativas de tais dados, que podem ser feitas utilizando fatores de emissão disponíveis no site da USEPA (Emissions Factors & AP 42, Compilation of Air Pollutant Emission Factors). No caso de persistir a impossibilidade de estimativa das emissões, o empreendedor deverá apresentar, detalhadamente, o procedimento adotado para tal estimativa.

O memorial de cálculo (i.e., o passo-a-passo dos cálculos) deverá conter os procedimentos realizados desde tratamento de dados (como conversão de unidades) até a apresentação dos resultados finais de emissão, com a finalidade de facilitar a compreensão e análise do inventário.

### **1.1.1 – Documentos**:

Fornecer tanto em meio físico quanto em meio digital: o conjunto com todos os arquivos, contendo as premissas utilizadas no cálculo das emissões, o memorial de cálculo, os fatores de emissão utilizados e documentação comprobatória pertinente às informações utilizadas para os cálculos (conforme descrito no item anterior).

### **1.1.2 - Responsabilidade técnica**:

Este estudo deverá ser analisado e validado, por um profissional habilitado com registro em conselho de classe para tal atividade.

### **1.2 – Elaboração de Programa de Medidas Compensatórias:**

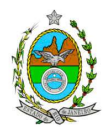

A empresa deverá apresentar um Programa para compensar 110% das emissões provenientes das unidades em Licenciamento. As medidas compensatórias deverão ser aplicadas dentro da área da REDUC e não poderão ser coincidentes com quaisquer das ações de redução já previstas na LOR e/ou no TAC.

As compensações deverão ser demonstradas através de cálculos que comprovem o abatimento de 110% nas emissões.

Os poluentes a serem compensados são Material Particulado, Óxidos de Nitrogênio e Hidrocarbonetos Totais, que conforme o estudo "Indicadores Ambientais do Estado do Ambiente do ano de 2010", determinam a condição da bacia aérea III como saturada.

## **1.3 - Informações meteorológicas e período de simulação:**

As fontes de informações meteorológicas devem ser representativas da região do estudo. Neste caso, os dados meteorológicos a serem utilizados são da Estação Meteorológica de Superfície (EMS) e da Estação Meteorológica de Altitude (EMA), ambas localizadas no Aeroporto do Galeão (SBGL).

Os dados meteorológicos usados na simulação com o modelo AERMOD deverão ser do período mais recente que contenha representatividade estatística de no mínimo 75% de dados comprovadamente válidos.

## **1.3.1 – Arquivos de Dados:**

Fornecer tanto em meio físico quanto em meio digital o conjunto com todos os arquivos de dados meteorológicos utilizados e gerados na modelagem (inclusive dados brutos e processados).

### **1.3.2 - Responsabilidade Técnica**:

Este estudo deverá ser analisado e validado, por um Meteorologista, com registro em conselho de classe para tal atividade, cujo Relatório de Avaliação deverá ser apresentado em anexo ao EDA, juntamente com o ART (Anotação de Responsabilidade Técnica) expedido pelo conselho de classe do profissional habilitado.

### **IMPORTANTE:**

Após a submissão do Inventário de Fontes de Emissão e dos Dados Meteorológicos, os mesmos serão avaliados pelos técnicos da GEAR e, somente após suas validações por esta gerência, o empreendedor deve dar prosseguimento à segunda etapa do EDA.

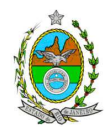

**2 - 2ª Etapa do Estudo** – Caracterização das emissões atmosféricas e da qualidade do ar, de acordo com os itens abaixo:

**2.1 – Cenários do Estudo:** Apresentar modelagem matemática da dispersão de poluentes para a área de influência do empreendimento por meio da utilização do modelo AERMOD (USEPA), na sua versão default, para caracterizar os poluentes tradicionais previstos na Resolução CONAMA 03/90, Hidrocarbonetos Totais e Benzeno. Para a elaboração da modelagem, deverão ser considerados 3 (três) cenários:

- **Cenário I**: Contribuição dos inventários 1 e 2 supracitados;
- **Cenário II**: Contribuição dos inventários 1 e 2 supracitados, contribuição de todas as fontes já licenciadas da REDUC e contribuição das demais fontes industriais já licenciadas ou em processo de licenciamento ambiental, existentes num raio de 10 km a partir dos limites da REDUC.
- **Cenário III:** Contribuição dos inventários 1 e 2 supracitados, contribuição de todas as fontes já licenciadas da REDUC, considerando os abatimentos previstos na Licença de Operação e Recuperação (LOR), no Termo de Ajustamento de Conduta (TAC) e no Programa de Medidas Compensatórias (item 1.2 desta IT), e contribuição das demais fontes industriais já licenciadas ou em processo de licenciamento ambiental, existentes num raio de 10 km a partir dos limites da REDUC.

**Observação:** Para informações sobre o inventário das empresas localizadas no entorno da REDUC, a Petrobras deverá submeter uma listagem contendo as empresas das quais necessita informações e o INEA fornecerá, caso existam, dados de PROMON AR (Programa de Monitoramento de Fontes Fixas) e/ ou dados do inventário atualizado das mesmas. No caso de não haver informações de monitoramento e nem inventário atualizado, a Petrobras poderá utilizar como fonte de dados o Inventário de Emissões Atmosféricas da Região Metropolitana do Estado do Rio de Janeiro, publicado em 2004.

### **2.2 - Informações Cartográficas**:

- Raio mínimo de 25.000 metros ao redor da fonte;

- Grade cartesiana de receptores com resolução de 500 x 500 metros em coordenadas UTM (Universal Transversal de Mercator) e datum WGS84 (World Geodetic System 1984);

- Arquivo digital de elevação do terreno com resolução inferior a 500 m (.DEM);

- Os parâmetros de caracterização de uso do solo devem ser representativos dentro de um raio de 20 km do empreendimento e a metodologia para tal escolha deve estar explicitada no estudo;

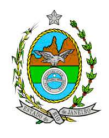

- O módulo Building Downwashing deve ser ativado com as informações das construções do empreendimento próximas às fontes de emissão.

- O empreendimento deverá estar plotado em ambos os cenários de estudo, a fim de auxiliar na análise crítica dos resultados.

## **3 - Resultados:**

1. Realizar uma análise crítica sobre os resultados obtidos na modelagem, relacionando qualquer violação de padrão da qualidade do ar (quando houver), com eventos meteorológicos extremos e outros;

2. Apresentar para cada poluente, tabelas contendo os valores das 30 maiores concentrações de curto período e das 10 maiores concentrações de longo período, para a região de estudo com as respectivas localizações. Vale ressaltar que essas máximas concentrações devem ser aquelas que se encontram fora do empreendimento;

3. Fornecer em meio digital: o conjunto com todos os arquivos utilizados e gerados no processo de modelagem, informações sobre a topografia considerada e arquivo meteorológico utilizado para a modelagem.

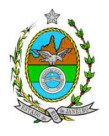

## **ANEXO II**

## **1. ANÁLISE DE RISCOS**

### **1.1 Objetivo do Estudo**

O objetivo da análise de risco no EIA é a identificação dos eventos iniciadores dos possíveis cenários acidentais e respectivos desdobramentos, avaliando-se as consequências sobre os empregados e o público externo, concluindo pelo julgamento de quais alternativas de locação são aceitáveis, justificando a escolha de uma delas com base na tolerabilidade dos riscos.

## **1.2 Condições Gerais**

Além da documentação constante desta Instrução Técnica, o INEA poderá solicitar ao responsável pelo empreendimento quaisquer outras informações necessárias à análise do que lhe foi requerido.

Deverá ser informada imediatamente ao INEA qualquer alteração havida nos dados apresentados, bem como a substituição do Representante Legal, durante a análise de requerimento encaminhado.

## **1.3 Responsabilidade Técnica**

O Estudo de Análise de Risco deve ser datado e assinado por todos os profissionais envolvidos em sua elaboração, qualificados através do nome completo, graduação e registro profissional no respectivo Conselho Regional de Classe. Quando houver profissionais que não disponham de um Conselho de Classe, deverá ser inserida no documento técnico uma declaração alusiva ao fato.

A equipe que elaborar o Estudo de Análise de Risco deverá ter pelo menos um profissional qualificado como Engenheiro de Segurança e outro profissional ligado ao projeto, à área de operação ou de manutenção das instalações.

Constatada a imperícia, negligência, sonegação de informações ou omissão de qualquer dos profissionais envolvidos na elaboração do Estudo de Análise de Risco, o INEA deverá comunicar imediatamente o fato ao Conselho Regional de Classe competente para apuração e aplicação das penalidades cabíveis.

### **1.4 Estudo de Análise de Risco**

O Estudo de Análise de Risco deverá ser apresentado ao INEA sob a forma de Relatório, obedecendo a itemização e detalhes explicitados a seguir.

### 1.4.1 Dados gerais sobre a região onde se pretende localizar a atividade

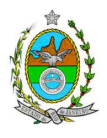

Apresentar os dados gerais sobre a região, incluindo mapas e plantas de localização, em escala, indicando todas as instalações próximas e, em especial, as ocupações sensíveis (residências, creches, escolas, cadeias, presídios, ambulatórios, casas de saúde, hospitais e afins).

Apresentar os dados meteorológicos relativos à direção e velocidade dos ventos, à classe de estabilidade atmosférica e aos demais parâmetros ambientais de interesse: temperatura ambiente, umidade relativa, pressão atmosférica, temperatura do solo e outros.

Apresentar parecer sobre a utilização da classe de estabilidade atmosférica A, B ou C emitido por profissional ou entidade da área de meteorologia, caso estas classes de estabilidade venham a ser empregadas.

## 1.4.2 Descrição da Instalação e Sistemas

O empreendimento deverá ser subdividido em **Unidades** e estas subdivididas em **áreas**, quando cabível, apresentando-se plantas em escala com a posição relativa das mesmas.

Considerar como parte da instalação os caminhões, trens e outros veículos, utilizados para o recebimento ou expedição de produtos, que tenham de estacionar ou transitar na área de domínio da instalação para efetuar suas operações.

Detalhar cada área, fazendo uma descrição do seu uso e relacionando todas as substâncias tóxicas, combustíveis da classe II ou inflamáveis produzidas, operadas, armazenadas, consumidas ou transportadas.

No caso da área conter unidades de produção, de geração ou de processamento, envolvendo substâncias tóxicas, combustíveis da classe II ou inflamáveis, deve ser informado para cada unidade se a operação é contínua ou por bateladas, e apresentado um diagrama de tubulação e instrumentação indicando os equipamentos, as substâncias e as condições operacionais.

Relacionar os dispositivos e recursos de segurança a serem utilizados para eliminar ou reduzir os efeitos de eventuais ocorrências acidentais.

## 1.4.3 Caracterização das Substâncias Relacionadas

Apresentar as Fichas de Informação de Segurança (Material Safety Data Sheets - MSDS) de todas as substâncias.

As Fichas de Informação de Segurança devem conter:

• Nome ou marca comercial, composição (quando o produto for constituído por mais de uma substância), designação química, sinonímia, fórmula bruta ou estrutural;

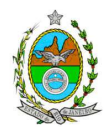

• Número da ONU (UN number) e do CAS (Chemical Abstracts Service dos EUA);

• Propriedades (massa molecular, estado físico, aparência, odor, ponto de fusão, ponto de ebulição, pressão de vapor, densidade relativa ao ar e à água, solubilidade em água e em outros solventes);

• Reatividade (instabilidade, incompatibilidade com outros materiais, condições para decomposição e os respectivos produtos gerados, capacidade para polimerizar descontroladamente);

• Riscos de incêndio ou explosão (ponto de fulgor, ponto de autoignição, limites de inflamabilidade, atuação como agente oxidante);

• Riscos toxicológicos e efeitos tóxicos (ação sobre o organismo humano pelas diversas vias - respiratória, cutânea, oral; atuação na forma de gás ou vapor, névoa, poeira ou fumo; IDLH, LC<sub>50</sub>, LC<sub>LO</sub>; LD's; potencial mutagênico, teratogênico e carcinogênico).

## 1.4.4 Transporte Terrestre

Informar como as substâncias tóxicas, combustíveis da classe II ou inflamáveis, constantes do levantamento realizado, entrarão ou sairão da instalação, isto é, os meios de transporte, as vias empregadas, a carga e a frequência.

### 1.4.5 Identificação dos Cenários Acidentais

Empregar uma Análise Preliminar de Perigos (APP) para cada área, na qual se relacionaram substâncias tóxicas, combustíveis da classe II ou inflamáveis, para a identificação de **todos** os cenários acidentais **possíveis** de ocorrer, independentemente da frequência esperada para os cenários e independentemente dos potenciais efeitos danosos se darem interne ou externamente à instalação. Essa identificação dos cenários acidentais poderá ser auxiliada por outros métodos como a Análise Histórica, o HAZOP e a Árvore de Eventos, por exemplo.

A APP deve analisar a possível geração de produtos tóxicos em decorrência de incêndio e sua incidência sobre as pessoas (dentro e fora da instalação).

Levantar as causas dos possíveis eventos acidentais e as suas respectivas consequências e avaliar qualitativamente a frequência de ocorrência de cada cenário e da severidade das consequências.

Apresentar o resultado da Análise Preliminar de Perigos em forma de planilha, conforme constante do modelo a seguir (Fig. 1).

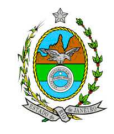

## **Fig. 1 - PLANILHA DE APRESENTAÇÃO DA ANÁLISE PRELIMINAR DE PERIGOS**

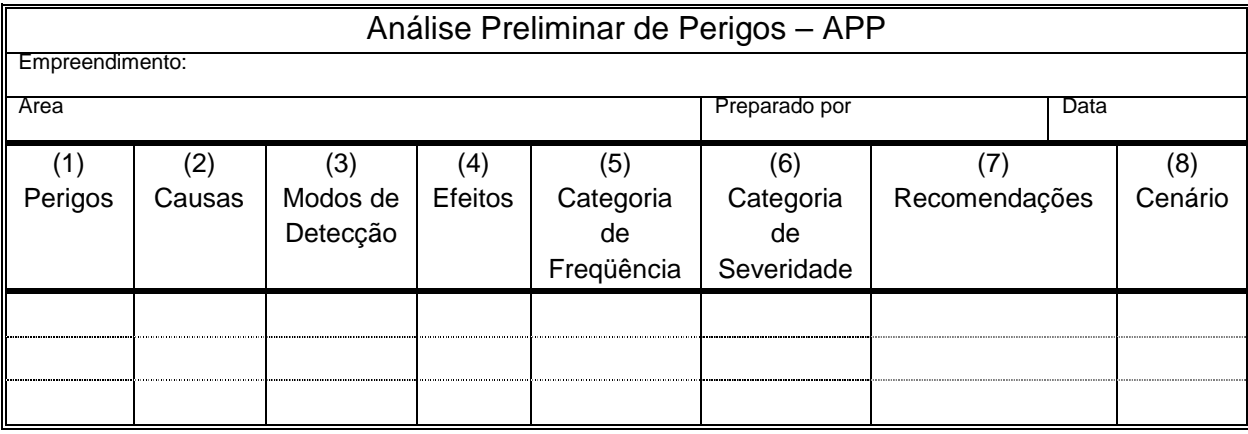

- Coluna (1) perigos são os eventos acidentais que apresentam a possibilidade de causar danos às pessoas.
- Coluna (2) devem ser apontadas as causas dos eventos acidentais, inclusive erros humanos.
- Coluna (3) informar a previsão de instrumentação e de presença de pessoas com esse fim específico.
- Coluna (4) informar quais os efeitos esperados; devem ser explicitados quais os efeitos dentro da instalação e quais os efeitos fora da instalação; no caso dos efeitos fora da instalação, se há ocupações sensíveis (residências, creches, escolas, cadeias, presídios, ambulatórios, casas de saúde, hospitais ou afins), atingíveis.
- Coluna (5) os cenários acidentais devem ser classificados em categorias qualitativas de frequência; as categorias de frequência não são totalmente padronizadas, mas o seu número não deve ser inferior a quatro, indo da categoria "extremamente remota" até a categoria "frequente".
- Coluna (6) os cenários acidentais devem ser classificados em categorias qualitativas de severidade; as categorias de severidade não são totalmente padronizadas, mas o seu número não deve ser inferior a quatro, indo da categoria "desprezível" até a categoria "catastrófica". Deve-se tomar por base que um cenário catastrófico implica na possibilidade de morte de uma ou mais pessoas.
- Coluna (7) as recomendações devem ser propostas tanto no sentido preventivo quanto no sentido corretivo.
- Coluna (8) atribuir um número sequencial a cada um dos cenários, não só como referência no texto do relatório, mas também para facilitar o desdobramento de um cenário em vários, simultâneos, ou em uma sequência (efeito dominó). Deve haver um destaque para os cenários acidentais cujos efeitos possam se fazer sentir fora da instalação.

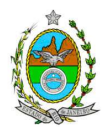

### 1.4.6 Análise de Vulnerabilidade

Realizar uma Análise de Vulnerabilidade, através das equações "probit", para **todos** os cenários classificados na Análise Preliminar de Perigos como pertencentes à categoria de severidade intermediária e superiores, independentemente da categoria de frequência. Esta análise deve ser realizada para as condições meteorológicas da região onde será instalado o empreendimento, para os diferentes tipos de efeitos físicos resultantes dos cenários analisados.

### 1.4.7 Alcance dos Efeitos Físicos Danosos

Determinar o alcance para os níveis, a seguir relacionados, dos efeitos físicos decorrentes dos cenários submetidos à análise de vulnerabilidade. Esse cálculo deve utilizar modelagens matemáticas conceituadas e as condições meteorológicas da região.

Os níveis a serem pesquisados são:

- para nuvens tóxicas: a concentração imediatamente perigosa para a vida ou saúde humana (IDLH) e a concentração correspondente a 1% de letalidade;
- para incêndios em poça (derramamentos) ou tocha (jato de fogo): o fluxo de radiação térmica igual a 5 kW/m<sup>2</sup> e o fluxo correspondente a 1% de letalidade;
- para explosões de qualquer natureza: o nível de sobrepressão igual a 0,069 bar e o nível de sobrepressão correspondente à letalidade de 1%;
- para nuvens de substâncias inflamáveis: a concentração igual ao limite inferior de inflamabilidade da substância;
- para bolas de fogo decorrentes de BLEVE's: o fluxo de radiação correspondente a 1% de letalidade em decorrência da exposição humana pelo tempo de duração da bola de fogo;

Pesquisar também os efeitos físicos (temperatura, pressão, ondas de choque, impacto de fragmentos) que produzirão danos na própria instalação ou em instalações vizinhas, resultando no chamado efeito dominó.

Apresentar um mapa ou planta da região, em escala, indicando as curvas de igual magnitude dos níveis dos efeitos físicos pesquisados, e as ocupações sensíveis (residências, creches, escolas, cadeias, presídios, ambulatórios, casas de saúde, hospitais, e afins) que estejam abrangidas por aquelas curvas.

### 1.4.8 Tolerabilidade dos Riscos para Análise de Vulnerabilidade

As alternativas de localização devem ser analisadas com base na tolerabilidade dos riscos.

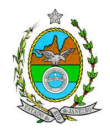

Os riscos proporcionados pelo empreendimento serão considerados toleráveis se nenhuma ocupação sensível estiver contida nas curvas relativas a 1% de letalidade e na curva correspondente ao limite inferior de inflamabilidade.

### 1.4.9 Revisão do Estudo de Análise de Risco

No caso dos riscos apurados não serem toleráveis, deve ser adotada uma das seguintes providências:

Pesquisar o que pode ser modificado na instalação, para que as ocupações sensíveis fiquem fora das curvas correspondentes a 1% de letalidade, e da curva correspondente ao limite inferior de inflamabilidade. Esse reestudo deve constar do relatório, refazendo-se as quantificações para a nova condição.

Complementar o Estudo de Análise de Risco, determinando os riscos individual e social e verificando sua tolerabilidade segundo os critérios definidos pelo INEA.

## 1.4.10 Avaliação das Frequências de Ocorrência

Avaliar quantitativamente a frequência de ocorrência de cada evento iniciador, utilizando-se dados existentes em referências bibliográficas e bancos de dados. Para eventos iniciadores complexos, que envolvam falhas de sistemas, devem ser construídas e avaliadas árvores de falhas específicas para cada situação.

Avaliar também as frequências de ocorrência dos diversos cenários de acidente capazes de ocorrer após cada evento iniciador.

Estes cenários devem considerar as falhas dos sistemas de segurança que venham a ser demandados em cada caso, as diferentes direções e faixas de velocidade do vento e as possibilidades de ignição imediata e retardada devem ser determinadas através da construção de árvores de eventos para cada evento iniciador.

A probabilidade de falha ou a indisponibilidade dos sistemas de segurança devem ser avaliadas através da construção de árvores de falhas ou por outras técnicas equivalentes de análise de confiabilidade.

### 1.4.11 Avaliação dos Riscos

Avaliar o risco individual e o risco social. O primeiro deve ser apresentado sob a forma de curvas de iso-risco, desenhadas sobre o mapa ou planta da região, em escala, desde o maior valor obtido para o risco individual até o nível de 10<sup>-8</sup> fatalidades por ano, pelo menos, variando de uma ordem de magnitude de uma para a outra.

Identificar os núcleos populacionais para cada um dos quais deva ser determinado o risco social. O risco social para cada um desses núcleos deve ser representado por meio da curva de distribuição acumulada complementar, em um gráfico FN, cuja matriz está apresentada a seguir (Fig. 2). Nesse gráfico, F é a frequência esperada

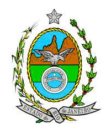

(ocorrências por ano) para os acidentes que têm o potencial de produzir N ou mais vítimas fatais.

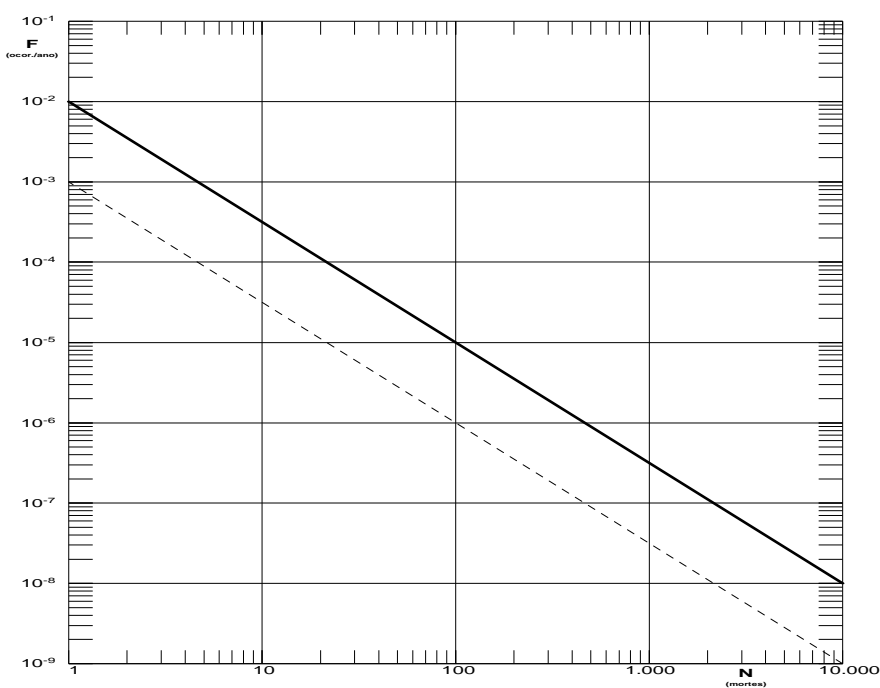

## **Fig.2 - Gráfico FN para a apresentação do risco social**

### 1.4.12 Tolerabilidade dos Riscos Individual e Social

Os riscos proporcionados pelo empreendimento serão considerados toleráveis se:

- a curva de iso-risco correspondente a  $10<sup>-6</sup>$  fatalidades por ano não envolver, parcial ou totalmente, uma ocupação sensível;
- a curva de distribuição acumulada complementar, desenhada sobre o gráfico FN, ficar abaixo ou, no máximo, tangenciar a reta inferior do gráfico.

### 1.4.13 Revisão do Estudo de Análise de Risco

No caso dos riscos apurados não serem toleráveis devem ser indicadas as medidas que promovam a melhora da segurança da instalação, de tal sorte que a revisão do cálculo dos riscos demonstre que os mesmos, devido à sua redução, passaram a ser toleráveis.

O reestudo deve constar do relatório, com todos os cálculos refeitos.

### 1.4.14 Medidas Preventivas e Mitigadoras

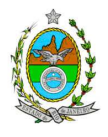

No caso de ficar demonstrado que os riscos para a comunidade são, ou poderão ser, toleráveis, devem ser consolidadas e relacionadas às medidas preventivas e mitigadoras levantadas pelo Estudo de Análise de Risco.

## 1.4.15 Conclusões

Apresentar uma síntese do Estudo de Análise de Risco com as respectivas conclusões